# **Séance : Recherche documentaire : association luttant contre les inégalités – 5ème**

## **Rappel des objectifs**

### - Compétences documentaires

- C.2.1 Je sais repérer les mots importants d'une question
- C.3.2 Je choisis les outils de recherche adaptés à mon besoin d'information
- C.3.4 Je sais faire une recherche à l'aide d'un moteur de recherche en fonction de mon besoin d'information
- C.4.2 Je sais utiliser les clés d'accès d'information dans un document
- C.4.3 Je sais localiser une information dans un texte à l'aide de la mise en page, de la typographie
- C.4.7 Je sais sélectionner les parties d'un document répondant à mon besoin d'information
- C.6.1 Je sais reformuler les idées essentielles relevées avec mes propres mots
- C.6.4 Je sais présenter mon travail de en respectant les consignes de réalisation de la production
- C.6.5 Je sais utiliser les documents dans le respect du droit d'auteur et de la propriété intellectuelle et citer les sources

- Compétences et connaissances du socle commun

Compétence 1 : La maitrise de la langue française : Lire

- Adapter son mode de lecture à la nature du texte proposé et à l'objectif poursuivi

Compétence 4 : La maîtrise des techniques usuelles de l'information et de la communication

- Créer, produire, traiter, exploiter des données : Organiser la composition du document, prévoir sa présentation en fonction de sa destination (C.3.3 : Je sais regrouper dans un même document plusieurs éléments)

Compétence 6 : Les compétences sociales et civiques : Avoir un comportement responsable

- Respecter quelques notions juridiques de base

Compétence 7 : L'autonomie et l'initiative : Etre capable de mobiliser ses ressources intellectuelles et physiques dans diverses situations - Etre autonome dans son travail : savoir l'organiser, le planifier, l'anticiper, rechercher et sélectionner des informations utiles

### **Notions développées**

Mots clés/ mise en page (titre, sous-titres) / procédés typographiques (gras, italique, taille des lettres, couleur) / les clés d'entrée dans un document (classement alphabétique, sommaire, table des matières, index, glossaire) / sources d'informations / bibliographie / adresse URL

### **Pré-requis**

Maîtrise des bases élémentaires de la technologie informatique Maîtrise de la lecture

### **Modalités de la séance :**

Lieu : salle informatique du CDI Nombre d'élèves : 1/2 classe Intervenant(s) : professeure documentaliste Matériel : 8 ordinateurs fonctionnant en réseau, 8 modes d'emploi "rechercher des illustrations", TNI, imprimante connectée au réseau, feuilles blanches A3

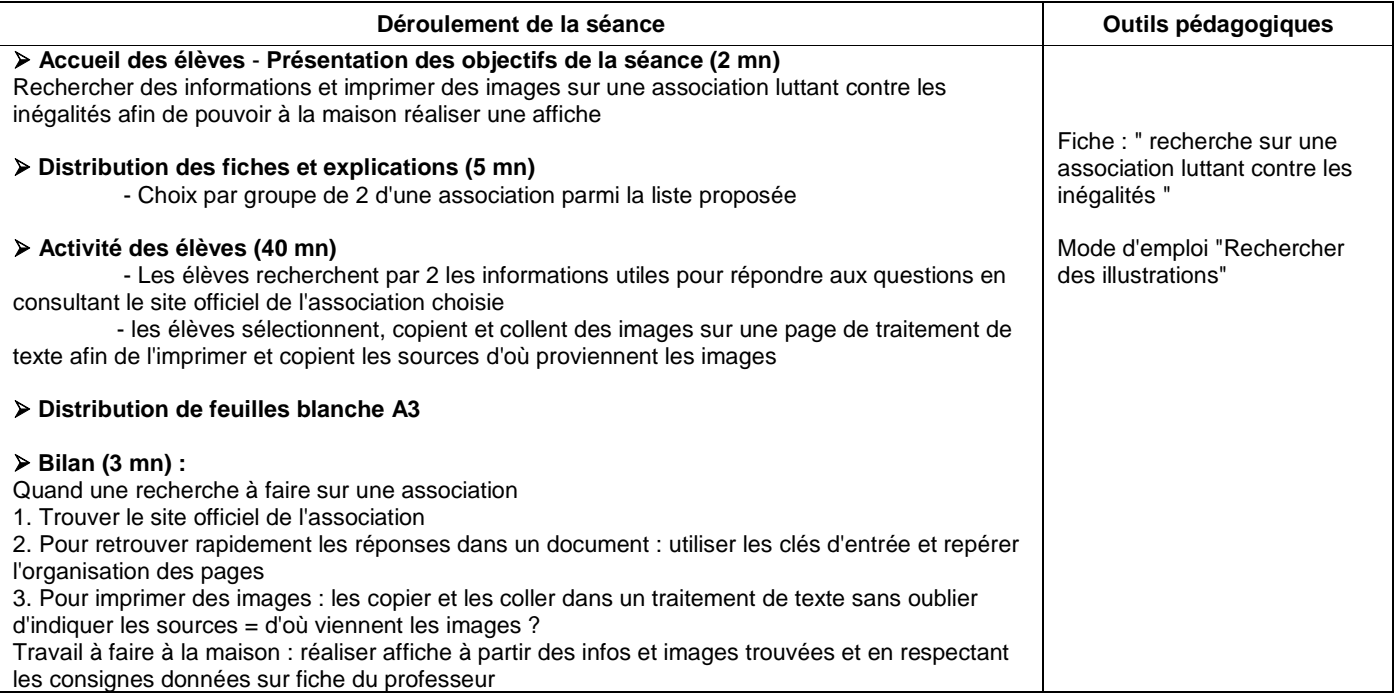